## **Multiple choice, Yes/No or open questions? Online questionnaires with LimeSurvey**

In order to set up questionnaires with the program "Lime Survey", someone needs to create an account to get access. Therefore it was necessary to contact Mr. Vetter because the University of Bamberg owns licenses for Lime Survey.

After having an own account every student is able to work with this program to collect data for academic research on a certain topic. The first step when setting up a new survey is to think of an adequate title for the questionnaire. Subsequently the researcher is asked to give a brief description of the survey, to announce what it will be about and to write short texts to welcome the participants and to thank them afterwards for participation. The further it is possible in the first step to choose the language for the survey and to fill in the administrator's name(s).

The second step consists of adding various questions, which are grouped in certain categories the administrator has set up. It is important to choose an adequate type of question (e.g. MC, SC, open questions…) for the specific purpose, bearing in mind that each type has its advantages and disadvantages. Having picked a question type the administrator is asked if answering the question should be obligatory or not.

During the whole process of setting up the survey it is always possible to make changes, for example to change the order of questions and the administrator is able to switch between the editing mode and between the official view, which the participants will see in the end when filling out the questionnaire. The last step would be to make the survey online so that people can take part and the researcher can collect data.

Andrea Lampert, Lisa Weber

# Universität Bamberg - LS Englische Sprachwissenschaft - LimeSurvey

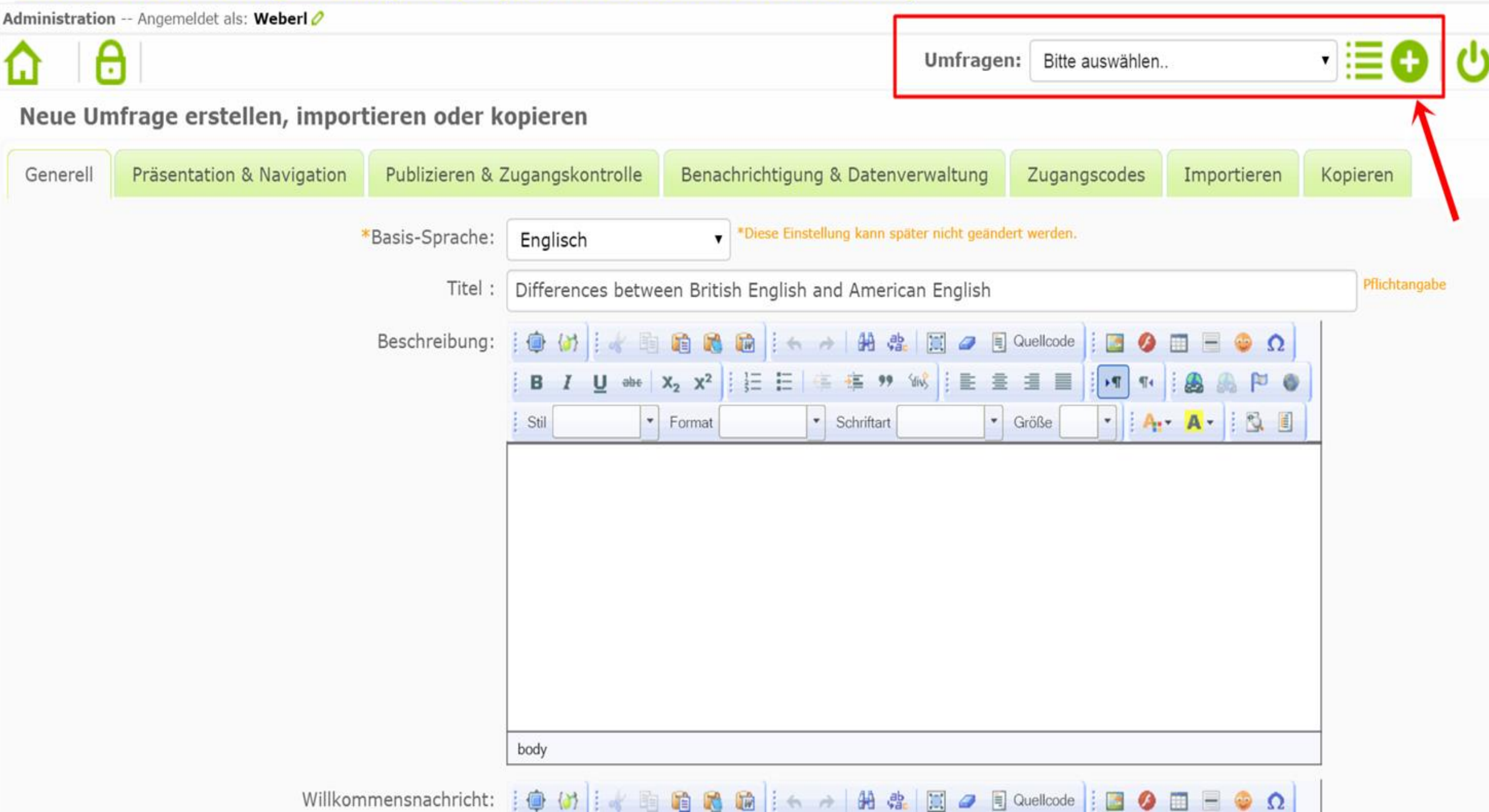

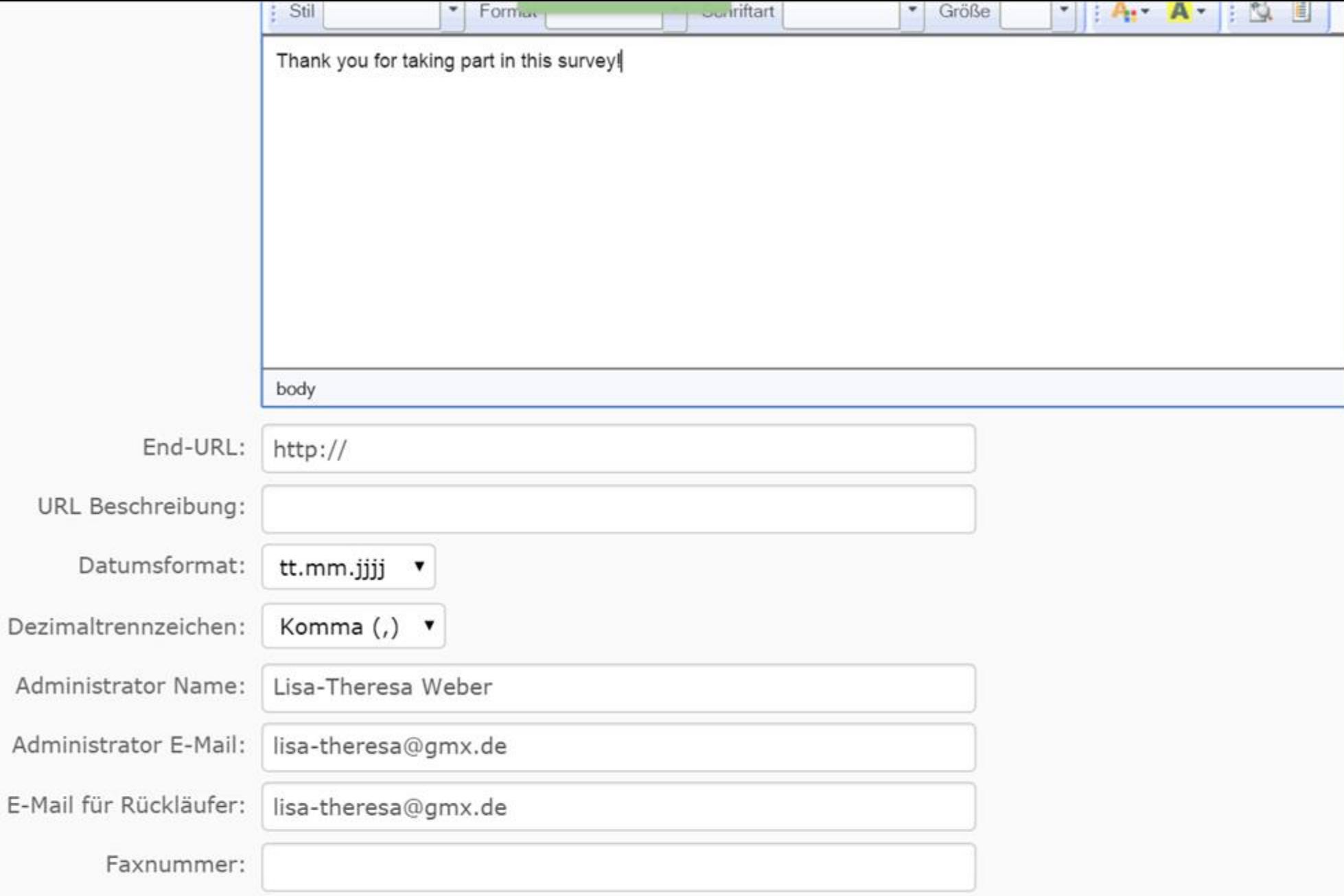

Speichern

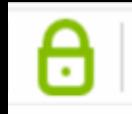

lifferences between British English and American English(ID:449397)

 $Q_1$   $R_2$   $R_1$ 

Fragengruppen: Keine

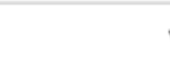

Titel: Differences between British English and American English (ID 449397)

### URL dieser Umfrage - Englisch: https://eng-ling.uni-bamberg.de/limesurvey/index.php/449397/lang-en

Beschreibung: This survey intends to reveal if a student's pronounciation and choice of vocabulary tends to be more British or American Engli the students were asked to decide spontaneously which pronounciation or words they would prefer.

Willkommenstext: Welcome to our survey where you will find out if you use more British or American English! This questionnaire will take about f Endnachricht: Thank you for taking part in this survey!

Administrator Name: Lisa-Theresa Weber, Andrea Lempart (lisa-theresa@gmx.de)

Start-Datum/Zeit: -

End-Datum/Zeit:-

Vorlage: UniBaEngling

**Basis-Sprache: Englisch** 

Zusätzliche Sprachen: -

End-URL:-

Anzahl Fragen/Gruppen: 0/0

Umfrage aktiv: Nein

Hinweise: Die Umfrage kann noch nicht aktiviert werden.

[Sie müssen Fragengruppen hinzufügen.]

[Sie müssen Fragen hinzufügen.]

Antworten auf diese Umfrage sind NICHT anonymisiert.

Es wird Gruppe für Gruppe angezeigt.

Teilnehmer können teilweise fertiggestellte Umfrage zwischenspeichern.

#### at Damberg - L3 Lingusche Sprachwissenschen Einer dir vey

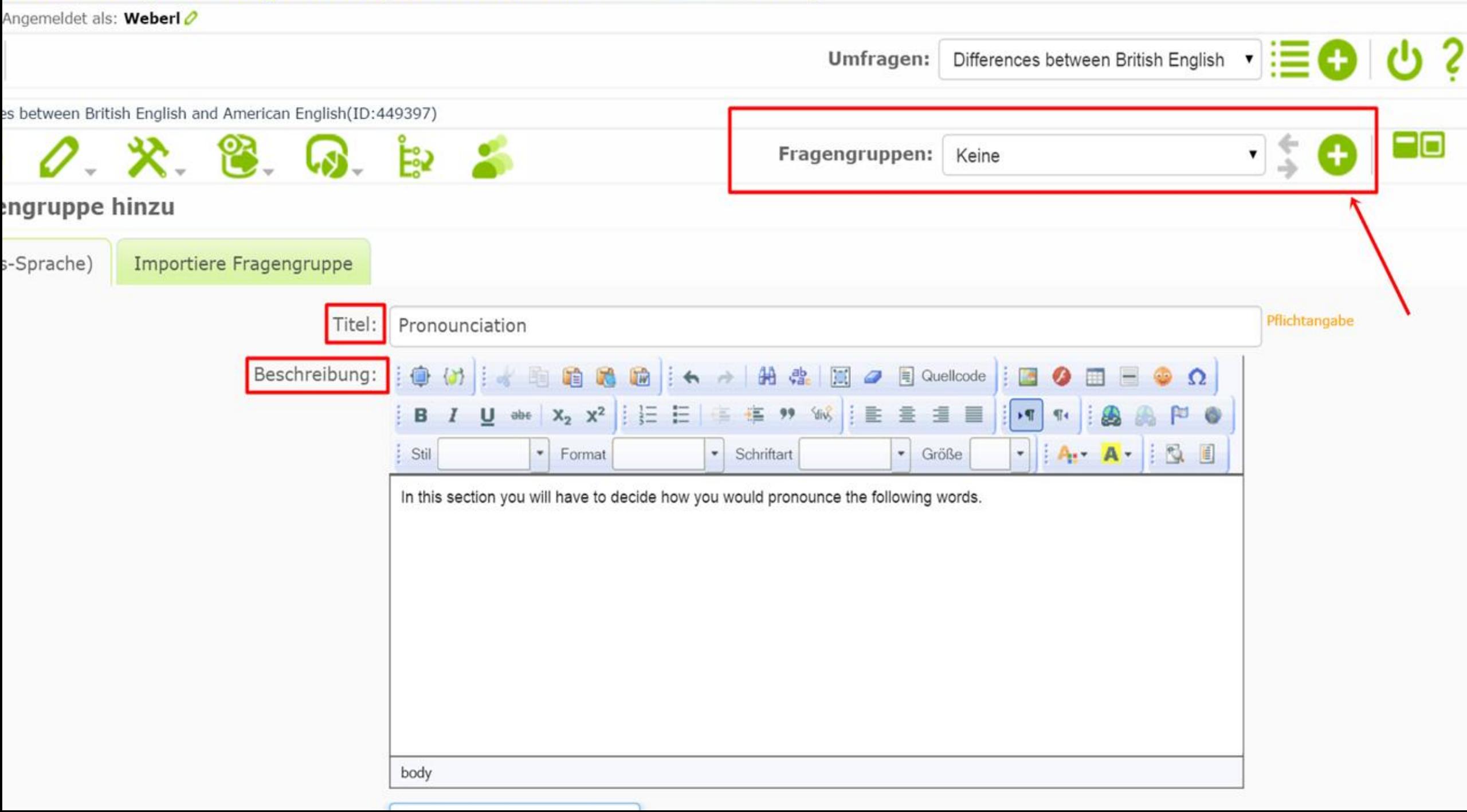

# ät Bamberg - LS Englische Sprachwissenschaft - LimeSurvey

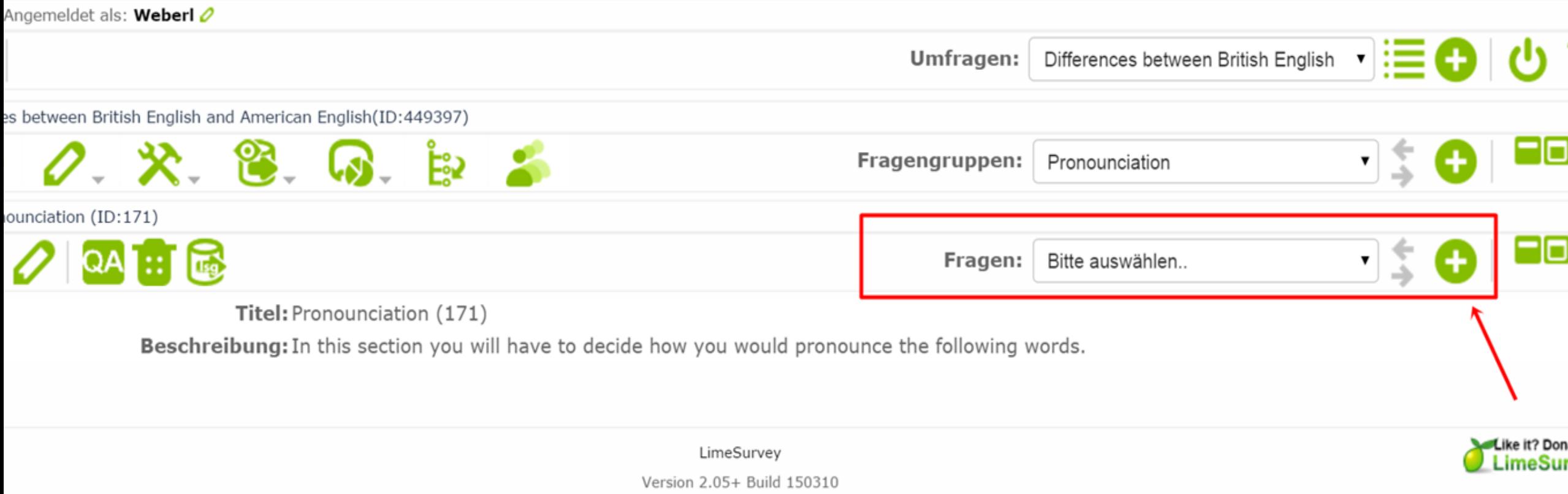

### Basis-Sprache)

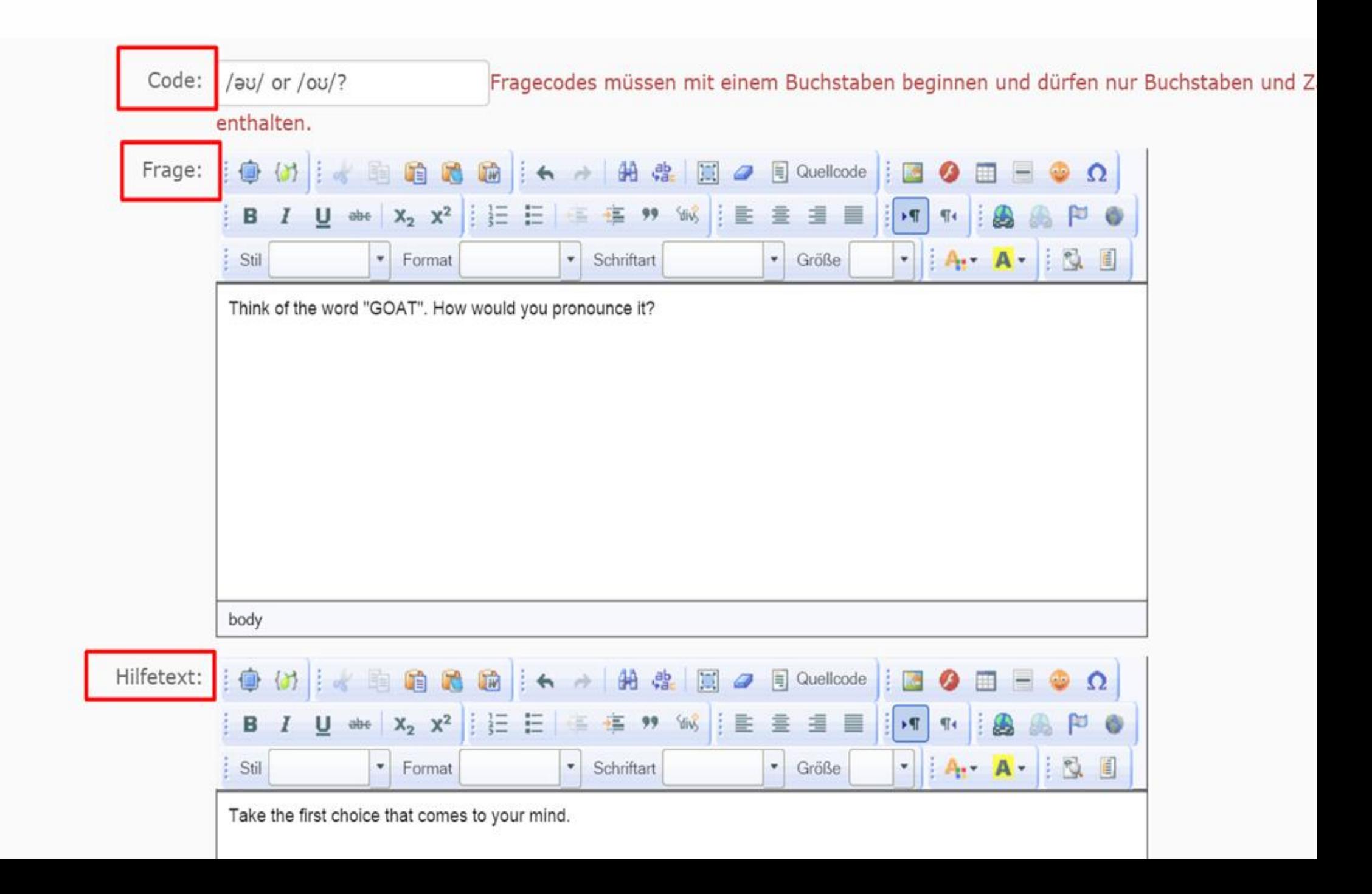

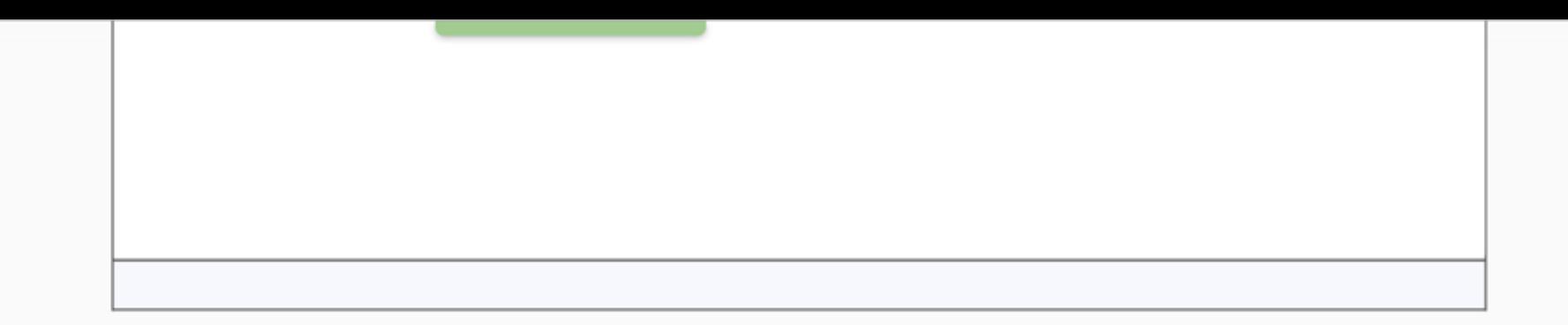

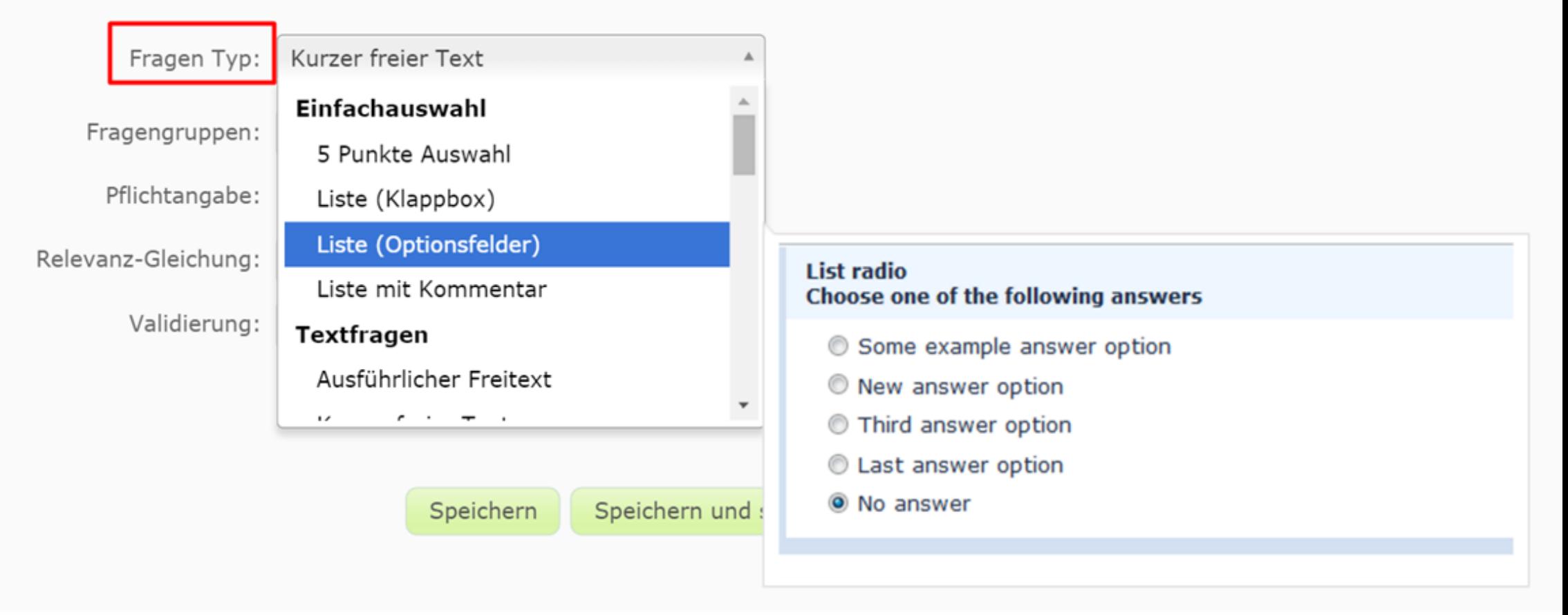

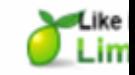

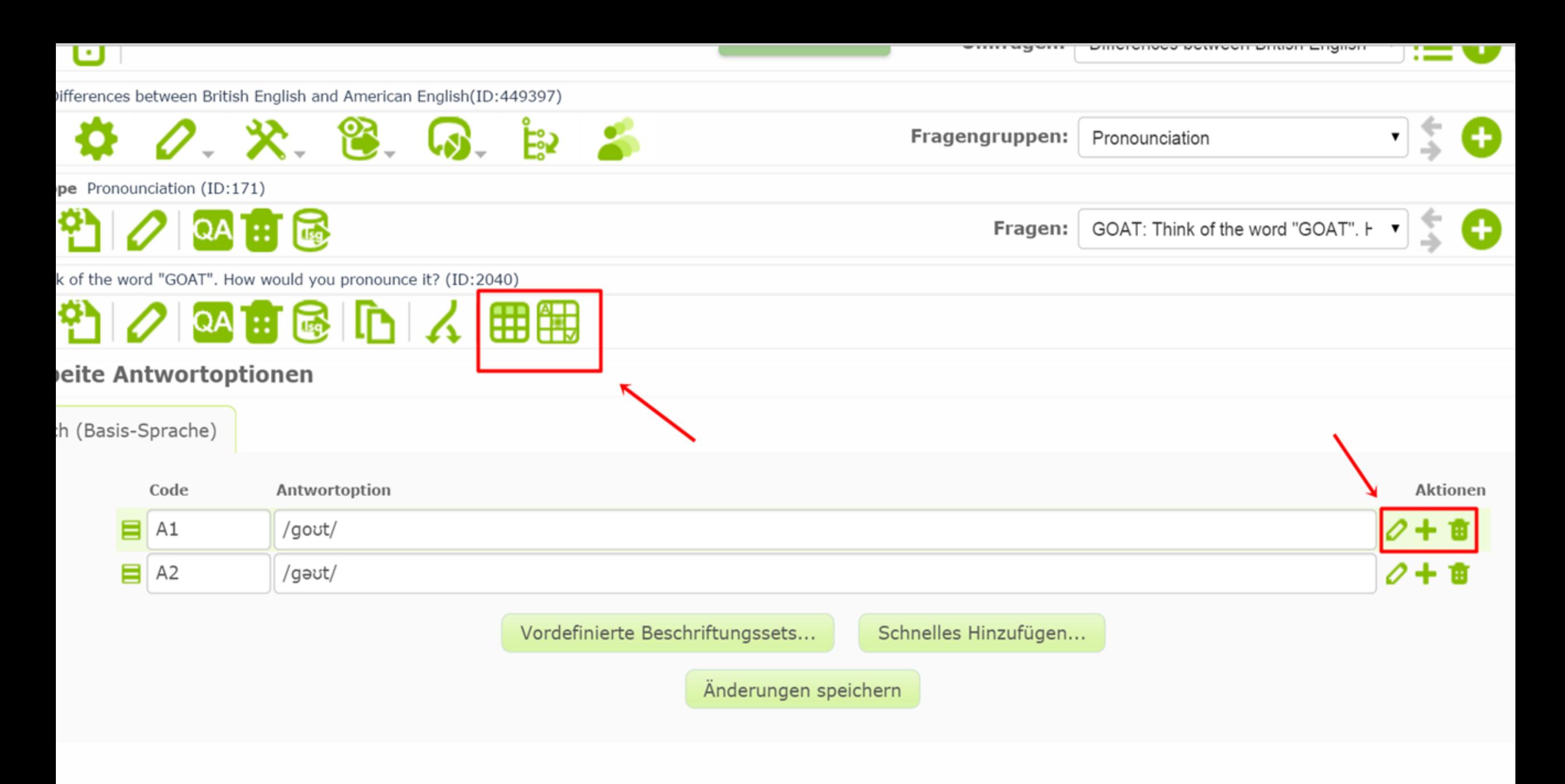

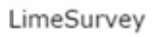

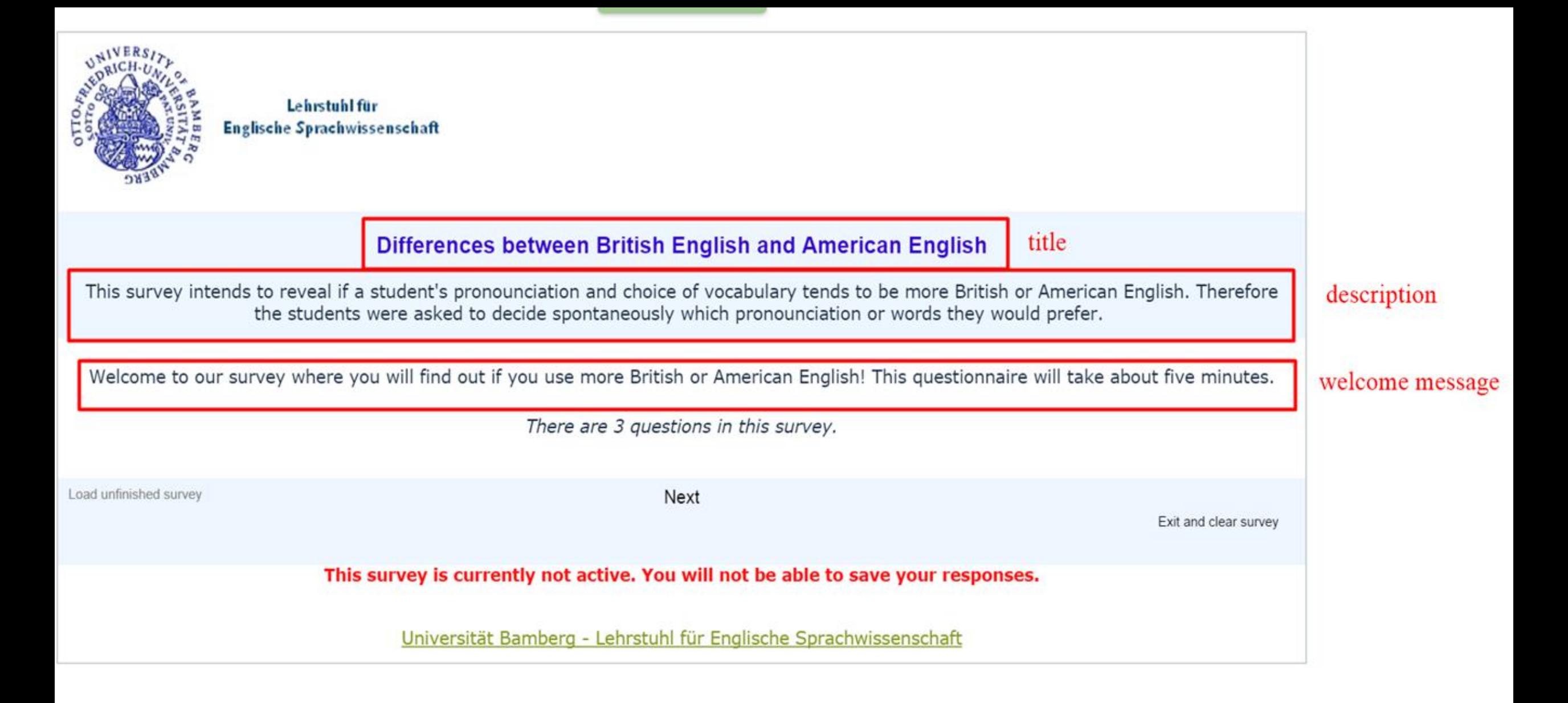

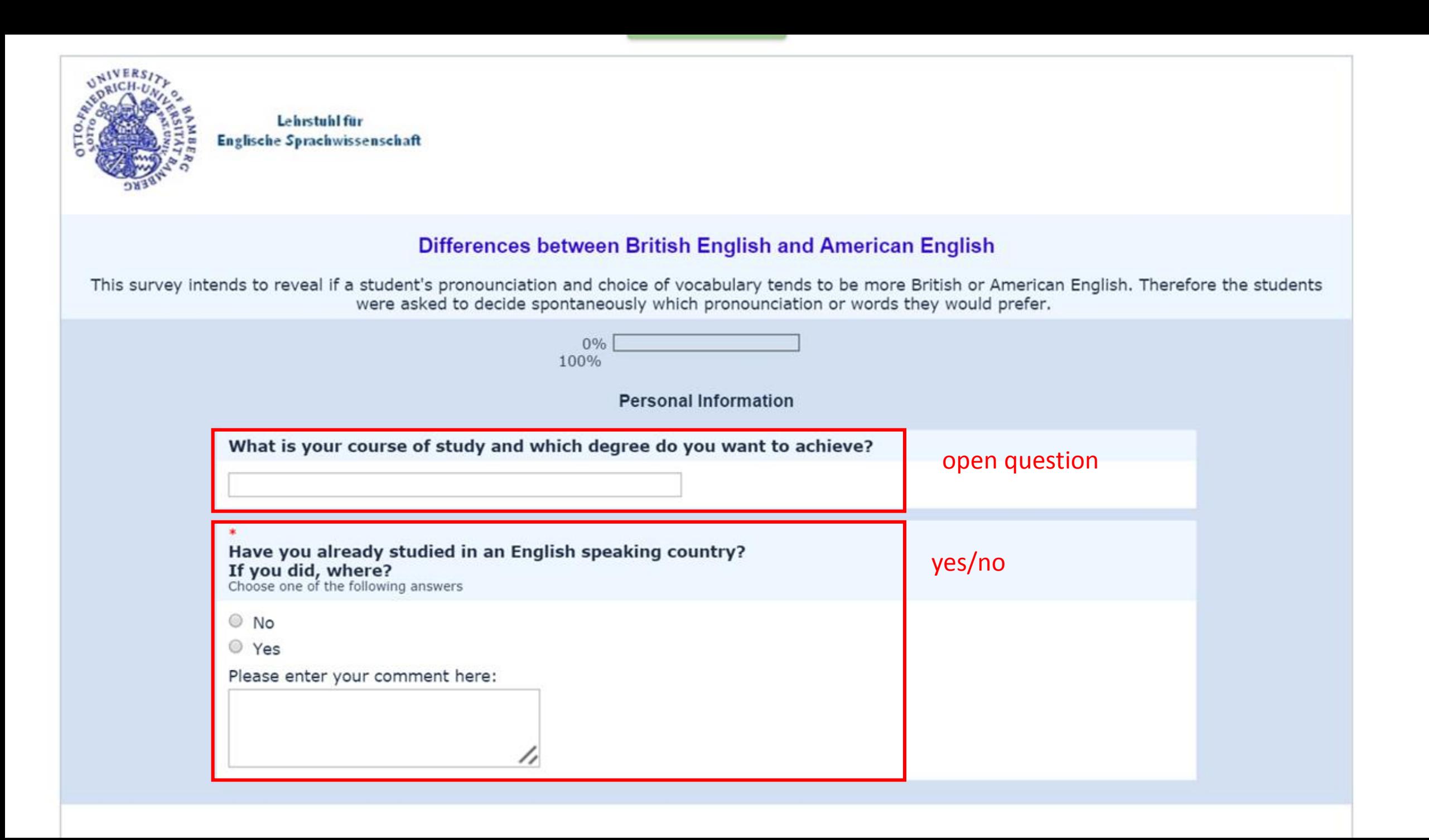

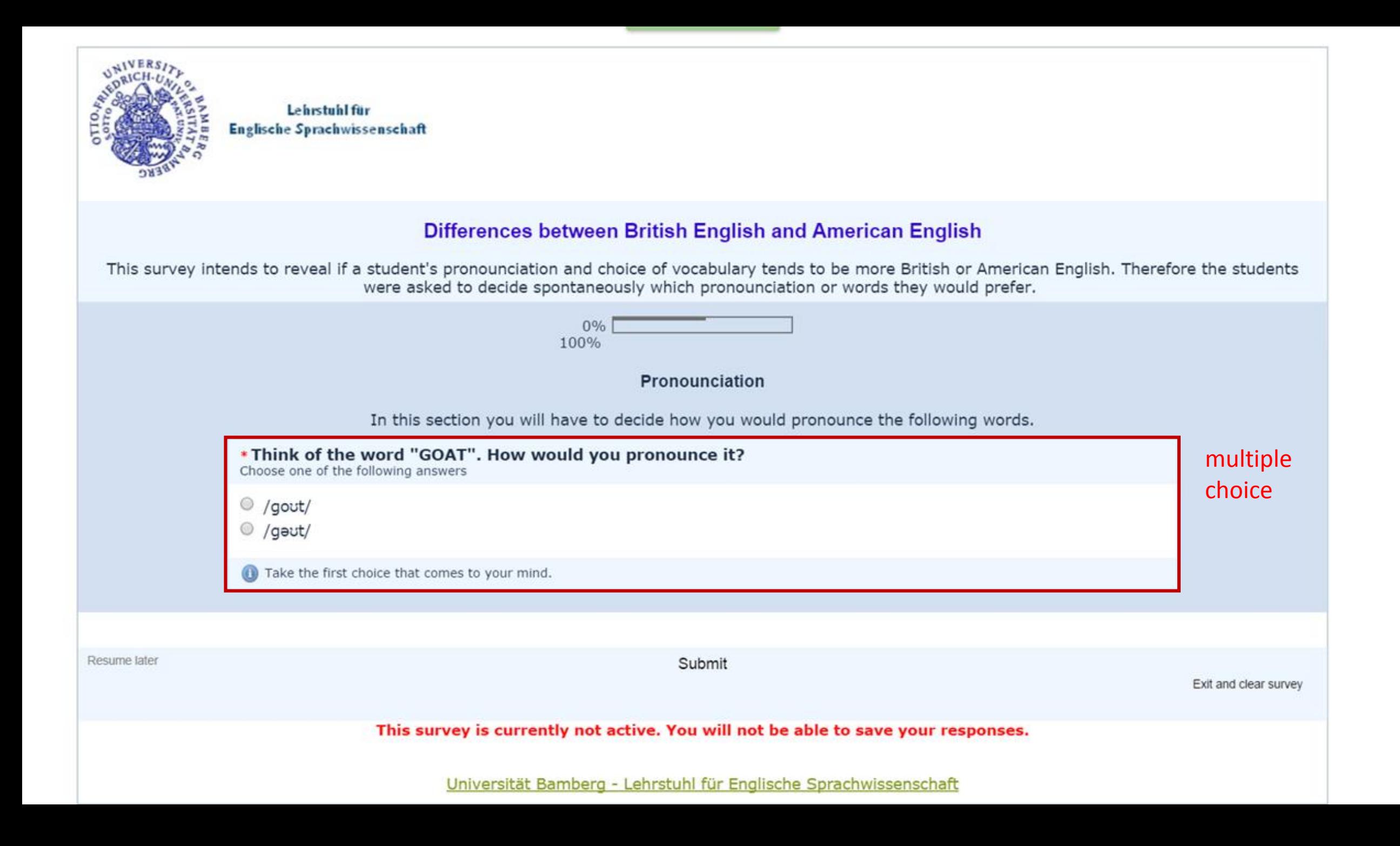

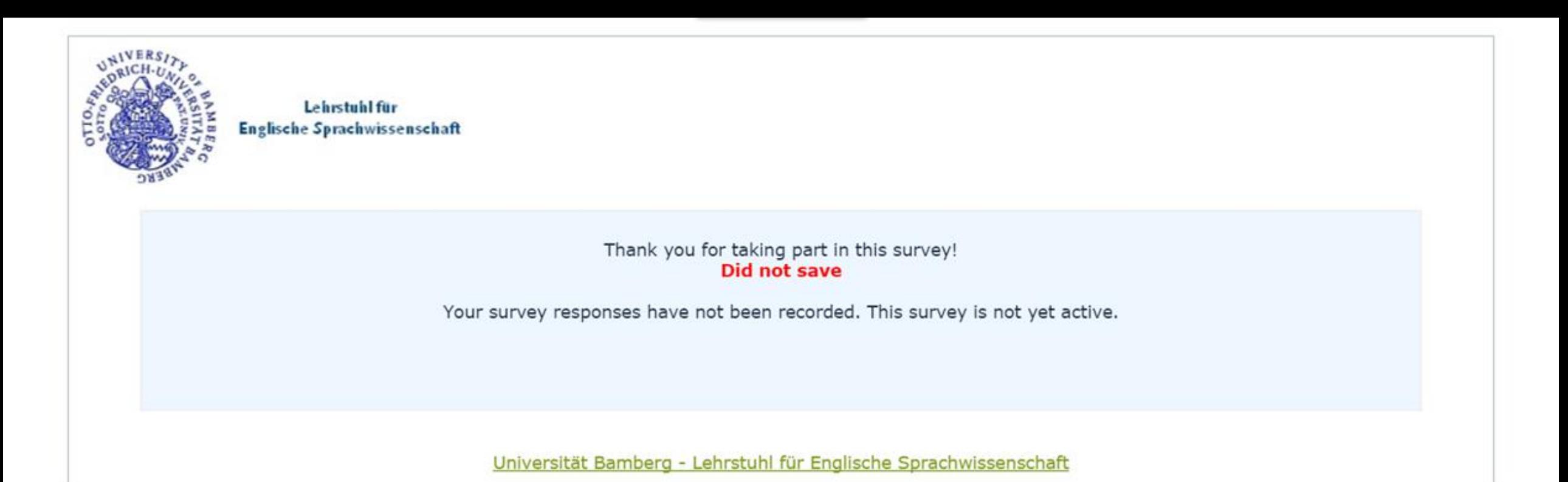